How Do I Ipad [Software](http://begin.org-document.ru/goto.php?q=How Do I Ipad Software Update) Update >[>>>CLICK](http://begin.org-document.ru/goto.php?q=How Do I Ipad Software Update) HERE<<<

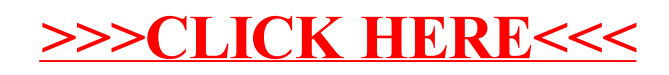